# Lecture notes: Running EGS4 on dierent architectures

Alex F Biela jew Institute for National Measurement Standards National Research Council of Canada Ottawa, Canada

Tel: 613-993-2715 FAX: 613-952-9865 e-mail: alex@irs.phy.nrc.ca

National Research Council of Canada Report PIRS-0392

Naeser's Law:

"You can make it foolproof, but you can't make it damnfoolproof.."

#### $\mathbf 1$ **Introduction**

This lecture is a highly personalised description of various issues related to running EGS4 on different machines. The author's direct experience comes from running EGS4 on the following architectures:

- $\bullet$  VAX/VMS (e.g. 11/780 FPA,  $\mu$ VAX 3600, VAX 8xxx)
- IBM/CMS 3090/180/300/300E (HPO, VF)
- FPS-264 (M64/50)
- IBM PC 386/387 (OS386)
- RISC/UNIX machines (DecStations, SGI's, SunSparcstations, IBM R6000's)

EGS4 has run on a variety of machines from PC/286's to Cray's as well as a variety of architectures, scalar, parallel and vector.

In this lecture I will attempt to address what problems one might expect in getting EGS4 running on a scalar (serial processor) machine. I leave detailed discussion of other architectures to a later date (when the author can get his hands on some).

#### $\overline{2}$ 2 Questions posed by EGS-perts and in-EGS-perts

#### 2.1 What machine should I run EGS4 on?

Usually the response to this question is, "Whatever happens to be available at my institution!". In this case the proper question is, "Can I get EGS4 running on this machine?".

The minimum configuration for EGS code is to have about 500KB of available main memory, about 20 MB of disk storage and a FORTRAN compiler. Increasing both main memory and disk capacities will increase one's ability to handle complex problems. Monte Carlo simulations are generally compute-bound problems, so if economy of funds is important one does not need to invest in the fastest disk storage available. (It is nice to have, however.) Other desirable software/hardware/peopleware capabilities in approximate order of priority are:

- Floating-point processors, (e.g. VAX FPA's, 80x87's, Weitek x167's) (almost a waste of time without these)
- Lots of memory. Fixed memory machines (e.g. DOS-PC's, Cray's) will not allow your code to run if it is too big. Virtual memory machines can slow down by a factor of  $10^4$  or more(!) if your job does not fit into memory and it employs disk space as virtual memory.
- Fortran debugging tools
- Graphics capabilities
- Someone else to run the system for you

## 2.2 How fast is fast?

There are many measures of machine speed, MIPS, MFLOPS, Whetstones, Dhrystones, Specmarks, Khornstones, LINPACK benchmarks, etc... Peak machine speed, peak-MIPS or peak-MFLOPS, (often quoted by manufacturers) or peak-anything is an almost useless measure of a

machine's speed. The only possible interpretation of peak speed is, "The speed your application is guaranteed not to surpass". The most useful benchmark of a machine's speed is to time your own code running on it. To this end, we distribute a standard timing benchmark code [1] (called XYZDOS, part of the UNIX and PC distributions), for comparison of various machines and architectures. The next best estimate can be gleaned from the LINPACK benchmarks [2], based on solving a dense set of linear equations of order 100. This benchmark tests not only processing speed but also non-local and distant memory fetches, testing main memory-data cache–CPU bottlenecks, usually the cause of peak speed degradation. Monte Carlo calculations involve a lot of remote addressing and in this respect only are similar to linear algebra on large matrices. However, Monte Carlo codes usually involve iterative loops over large instruction sets and main memory-instruction cache bottlenecks can significantly affect performance. We have noted some anomalies between the comparison of XYZDOS and LINPACK.

Consider the comparison of an EGS4 simulation based on a realistic problem, the XYZDOS benchmark given in Table 1. The most remarkable revelation from the benchmark timing results is that high-end PC's (costing about  $2K-\$3K$ ) and low-end UNIX workstations (costing about  $$3K$-\$6K$ ) have encroached upon mainframe territory in this form of scientific computing.

If you are lucky enough to able to choose machines based upon EGS4 demands, choose the fastest, serial processing machines that return the highest benchmark numbers per unit of money. Note that apart from system maintenance, the number of machines should not be a strong factor in the determination. In the near future, network operating systems will be able to make good use of either many slower machines or a few fast ones. If you are unable to run your code or the XYZDOS benchmark, base your decision regarding machine speed by consulting the above list and seeing which architecture matches most closely, especially with respect to the size of the instruction and data caches. Failing this, use the LINPACK, Specmark, or MIPS timing benchmarks, but keep in mind that it may not be accurate. (The author has noted that for one architecture, the LINPACK benchmark and the XYZDOS benchmark differed by a factor of 5!)

#### 2.3 Single or double precision?

For most modern architectures, it does not cost very much extra to run applications in double rather than single precision with the possible exception of the VAX. This feature is true for their entire product line with double precision overheads ranging from  $20\%$ -100%! Some architectures do not even support single precision floating-point numbers (e.g. FPS serial processors) and other architectures, while supporting single-precision arithmetic, do so with some associated overhead  $(e.g.$  IBM R6000's)!

The author has found significant differences in comparing calculated results of stopping powers (signicant to the fth digit) from VAX (CISC architectures) and IBM (CISC architectures) single precision simulations. (VAX single precision floating point numbers have slightly more precision than their IBM counterparts). Differences in energy deposition accumulation (good to about 3 digits) have never been observed.

Ray tracing of particles is done better in double precision. Unless the geometry of curved surfaces is coded very carefully, round-off and truncation of floating-point numbers can cause difficulty. The rule of thumb is "If you can afford it, run in double precision".

### 2.4 What language should I program in?

EGS4 is written in MORTRAN3, a FORTRAN pre-compiler that can convert the EGS4

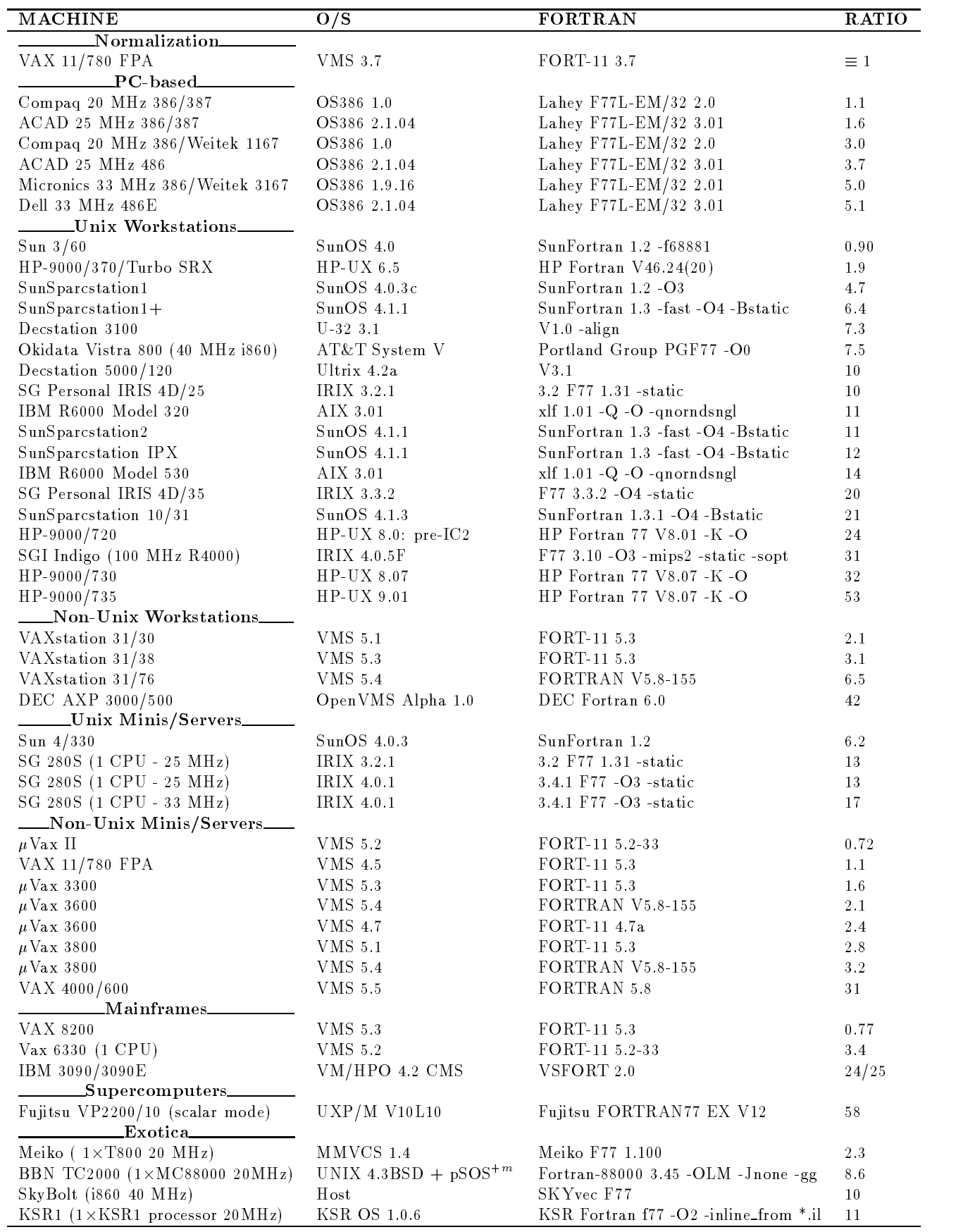

MORTRAN3 source code into FORTRAN ANSI standard 77 or 66 code. There is no vacillation regarding MORTRAN3. There are those who **HATE** it and those who LOVE it. If you prefer you can write all your code in FORTRAN although it will take you longer and it will be difficult to make your code readable. To compensate for all the mistakes you make you will have direct access to FORTRAN debugging tools. Experienced MORTRAN3 programmers write more readable, more compact code than is possible in FORTRAN. On the downside, it is more difficult to debug and you use debugging tools indirectly since references to FORTRAN statements are only indirectly related to the MORTRAN source.

To give you an example: The NRCC statistical analysis code takes about 100 lines of MORTRAN3 source (including comments) which translates into about 600 lines of FORTRAN (with no comments). This code was conceived, written and debugged in one working day. It is **IMPOSSIBLE** to conceive, write and debug 600 lines of FORTRAN code in one day.

It is also possible to write usercodes in any language (e.g.  $C, C++)$ ) and communicate with EGS using standard interface routines. The future may have EGS being distributed in standard C with a MORTRAN-like pre-compiler to include all the programming power inherent in MORTRAN.

## 2.5 Should I use non-standard FORTRAN?

Avoid non-standard FORTRAN coding like the plague. Although all compilers have FORTRAN-extensions that make coding faster and more readable, you will duplicate your efforts when you switch to a different machine. There are differences you can not avoid. They are:

 System timing calls like CPU time used, total elapsed time, time and date routines. Unfortunately, these are not standardised like mathematics subroutines. For example, VAX/VMS machines can obtain the date via the call

CALL DATE(DATEN)

where DATEN is a CHARACTER\*9 variable while IBM/CMS machines obtain the date via CALL DATE(DAOFWK,DATEN)

where DAOFWK is a CHARACTER\*8 variable (day of the week) and DATEN is a CHARACTER\*8 variable. Note that in this case, unless you knew to make the change, the compiler would not complain (most FORTRAN's do not check subroutine interfaces) and you would get unexpected results.

 $\bullet$  I/O operations are not standardised. For example, to open a file with a specified name in VAX/VMS one issues the call

```
OPEN(...NAME='filename'...)
and on IBM/CMS
```
OPEN(...FILE='filename'...).

There are a number of non-standard qualifiers for both OPEN, CLOSE, READ and WRITE statements.

- $\bullet$  Be aware of the differences in machine precision. For example, a PRESTA single precision convergence routine can work to 1 part in  $10^7$  on the VAX but only 5 parts in  $10^7$  on an IBM owing to differences in floating-point binary representations.
- Pseudo random number generation usually depends upon machine architecture. This topic is dealt with in detail in the next section.

If you use different machines it is easy to write macros that can covert your code to run on any machine and design user codes with this general application in mind.

The UNIX FORTRAN world has made generous concessions to VAX/VMS FORTRAN. Most UNIX-based FORTRAN compilers allow many of the VAX/VMS FORTRAN extensions (which are seductive in their simplicity and power). However, other conversions are not available (yet). Yet, the portability of standard ANSI code to other architectures should be motivation enough for adoption of standard coding practice.

## 3 Random number generators, state-of-the-art  $ca.$  1988

The pseudo random number generator is the "soul" of a Monte Carlo calculation. It is what generates the pseudo-random nature of Monte Carlo simulations thereby imitating the true stochastic nature of particle interactions. Consequently, much mathematical study has been devoted to RNG's [3, 4]. The paper by Marsaglia [3] is the seminal work on the topic, allowing one to determine when one had a "good" RNG, while Knuth's book  $[4]$  reviews the field and supplies a set of good RNG's.

The operative phrase to be used is, "Use Extreme Caution."

- DON'T FIDDLE with RNG's unless you thoroughly understand the underlying mathematics and have the ability to test your new RNG completely.
- DON'T TRUST RNG's that come bundled with standard mathematical packages. Scientists have wasted YEARS of their life trying to understand bugs in their Monte Carlo code that were really due to bad RNG's.
- DO USE the RNG's that are distributed with the EGS4 code. They have been thoroughly tested. Employing "in-line" RNG's  $\dot{a}$  la EGS4 will also save you about 20% CPU time. (Some modern compilers will automatically make subroutines \in-line" at high levels of compiler optimisation.) The overhead costs of function and subroutine calls is surprisingly large (about  $20-100$  machine cycles).

The gathering of random numbers into planes is a well known artefact of the type of RNG that EGS4 employs by default. Marsaglia's paper [3] describes how random numbers fall into  $(n-1)$ -hyperplanes when seeding *n*-dimensional hypercubes (for  $n > 2$ ). An example of a bad RNG with this characteristic is shown in g. 1. This RNG was actually distributed with standard mathematical packages provided with mainframe and mini-computers. However, this artefact can be seen only under special circumstances. If the view angle is rotated by only 10 degrees as in fig. 2, the artefact is not apparent. Good RNG's maximise the number of planes giving the illusion of randomness. The one distributed with EGS4 code gives over 1000 planes in a 3D cube.

#### 3.1 Linear congruential RNG's

The standard method of random number generation is the linear congruential random number generator (LCRNG). It has the form:

$$
X_n = (aX_{n-1} + b)_{\text{mod }2^k},\tag{1}
$$

producing a series of pseudo random integers,  $X_1, X_2, X_3, \ldots$  starting from a "seed"  $X_0$ . The factor a is the constant multiplier, b is also a constant and k is usually the integer word size of the computer. If  $\theta$  is an odd number, the sequence length of this RNG is 2°. Standard EGS4 sets  $b = 0$ . This version is called a multiplicative congruential (MC) RNG with a sequence length of  $2^{k-2}$ . The constant multiplier a is a *magic* number. **DO NOT** change it unless you know what you are doing. There are guidelines for choosing potentially good candidates, but every potential multiplier has to be tested "experimentally". For  $k = 32$ , EGS4 employs

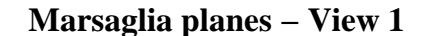

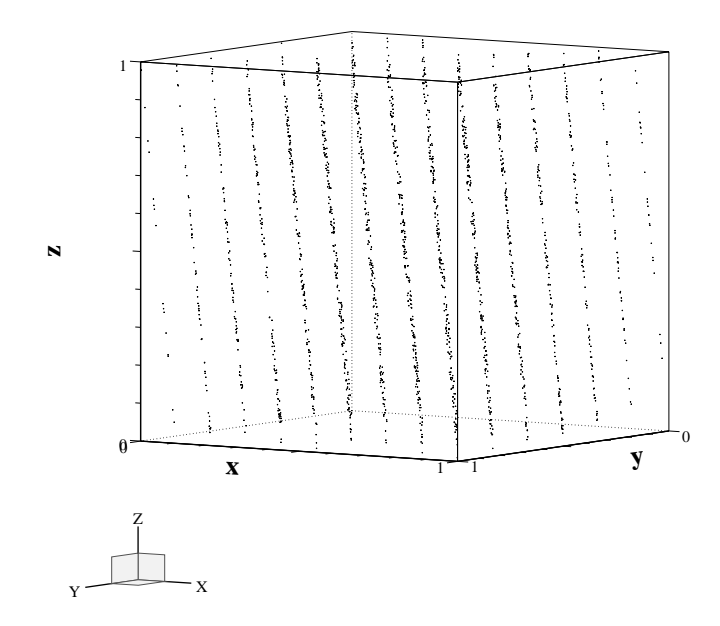

Figure 1: An example of the Marsaglia artefact produced with a catastrophically bad RNG. In this case a 3D unit cube was seeded and the data gathers into 15 planes.

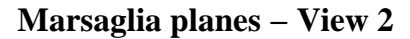

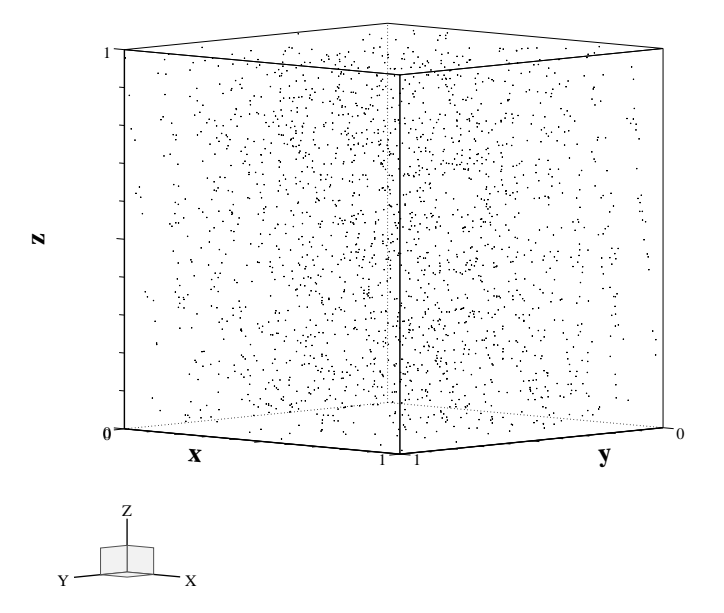

Figure 2: This is the same data as the previous figure only with a 10 degree difference in view angle.

 $a = 663608941$ . Knuth [4] claims that  $a = 69069$  (much easier to remember) is best. A particularly bad one is  $a = 65539$  which was employed to produce the data in figs. 1 and 2.

LCRNG's "use up" every integer represented by the computer in a well-defined order and then start over. MCRNG's "use up" half of the odd integers in sequence. Therefore, it is unwise to use up more than, say  $1/10^{th}$ , of the sequence. For example, the last half of the sequence will be anticorrelated with the first half. If one requires more than 10° random numbers for a simulation (not an uncommon requirement) then one is well advised to employ long sequence random number generators described in the next sections.

Actually, a given Monte Carlo history may consume thousands of random numbers. It is important, if the RNG cycles, that no history starts with the same random number as a previous one. Rejection techniques, which "discard" random numbers, could "synchronise" a recycled RNG. It is difficult and expensive to test for this and much safer to employ a long sequence RNG.

#### 3.2 Generic 32 and 64-bit RNG's

The following MURIRAN3 code will produce a 2<sup>30</sup> (about 10<sup>9</sup>) sequence of random numbers on any 32-bit computer with two's-complement integer circuitry *(i.e.* hard-wired integer arithmetic operations) allowing integer overflows to occur. (You may have to suppress certain classes of arithmetic exceptions. For example, on VAX/VMS one employs the /CHECK=NOOVERFLOW in the FORTRAN compilation command.)

```
"Initialisation:"
IXX=9876543421; "Default RNG seed, declare IXX in common block RANDOM"
"Iteration:"
IXX=IXX*663608941; "Common RANDOM must be declared where used"
RNG=0.5+IXX*0.23283064E-09; "0.23283064E-09 IS 2**(-32)"
```
This RNG produces the following output on a VAX:

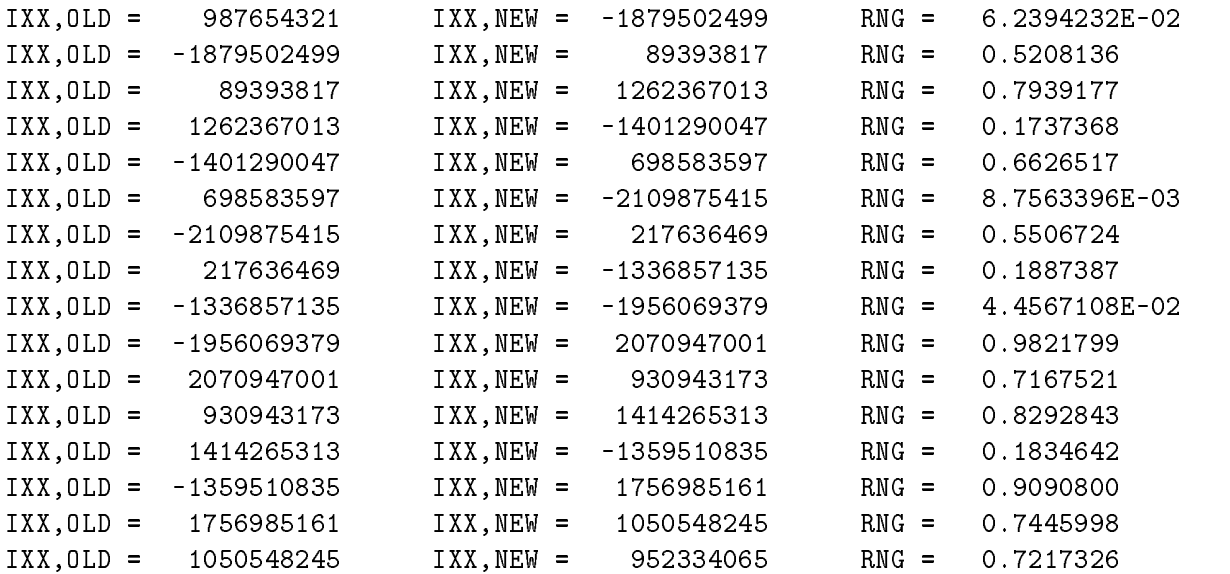

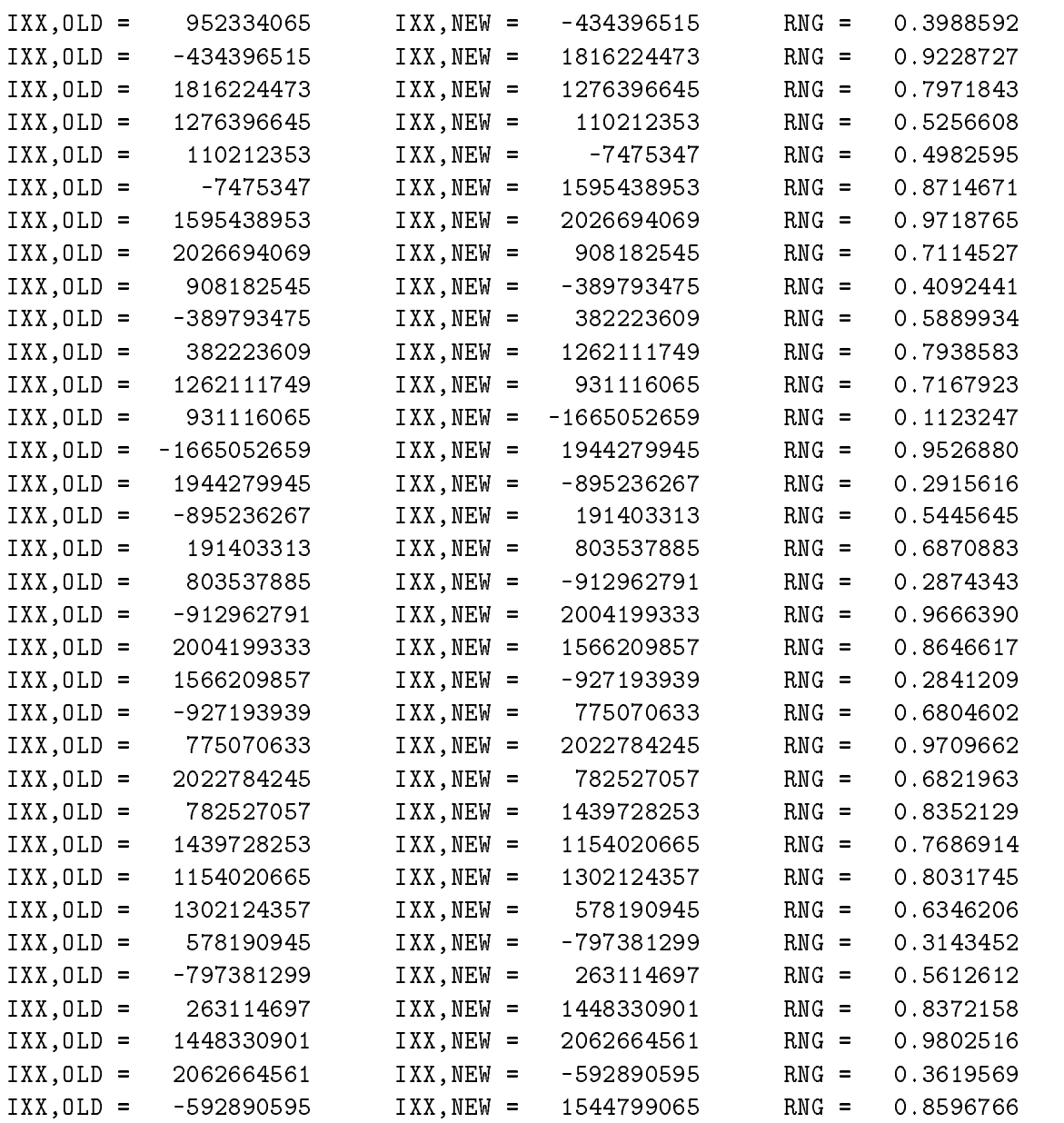

The employment of generic RNG's allows one to synchronise histories on different machines (insofar as differences in floating point precision allow this to happen), which may be useful for debugging purposes.

Some processors mock-up integer arithmetic using floating-point processors. These machines require special code. An example is given later for the discussion of the FPS-264.

If 64-bit two's-complement integer arithmetic were available, the following formula would serve as a generic 64-bit RNG:

IXX\_64 = 6364136223846793005\*IXX\_64; RNG\_64 = 0.5 + IXX\_64\*5.421010862E-20; "5.421010862E-20 IS 2\*\*(-64)"

This RNG produces a sequence length of  $2^{8}$  (about 4.0×10<sup>28</sup>). This sequence length should be long enough for any practical problem. This RNG requires machine dependent

coding since INTEGER\*8 arithmetic is not standard FORTRAN. An example for the VAX is given following.

# 3.3 VAX RNG's

VAX employs the generic 32-bit RNG. The 64-bit version described above takes the form [5]:

```
"Declarations:"
COMMON/RANDM1/LNGXA1;
COMMON/RANDM2/LNGXB1;
COMMON/RANDM3/XAMSK;
COMMON/RANDM4/FFOUR,FTWO;
REAL*8 LNGXA1,LNGXB1,ZERO8;
INTEGER*4 LNGXA2(2),FFOUR(3),LNGXB2(2),WKREA1,WKREA2,WKREA3,XAMSK(3),IXX,JXX;
INTEGER*2 LNGXA4(4),FTWO(4),LNGXB4(4),XAMSK1,XAMSK2,XAMSK3;
EQUIVALENCE (LNGXA1,LNGXA2),(LNGXA2,LNGXA4);
EQUIVALENCE (LNGXB1,LNGXB2),(LNGXB2,LNGXB4);
EQUIVALENCE (LNGXB4(1),WKREA1);
EQUIVALENCE (LNGXB4(2),WKREA2);
EQUIVALENCE (LNGXB4(3),WKREA3);
EQUIVALENCE (XAMSK(1),XAMSK1);
EQUIVALENCE (XAMSK(2),XAMSK2);
EQUIVALENCE (XAMSK(3),XAMSK3);
EQUIVALENCE (XAMSK(1),ZERO8);
EQUIVALENCE (IXX,LNGXA2(1));
EQUIVALENCE (JXX,LNGXA2(2));
"Initialise the constant multiplier:"
DATA FFOUR/Z00007F2D,Z00004C95,Z0000F42D/;
DATA FTWO/Z7F2D,Z4C95,ZF42D,Z5851/;
"Initialise the seed:"
DATA IXX,JXX/987654321,987654321/;
"Select a new random number:"
ZERO8=0.0D0;
XAMSK(3)=0;WKREA3=0;
XAMSK1=LNGXA4(1);
XAMSK2=LNGXA4(2);
XAMSK3=LNGXA4(3);
WKREA1=FFOUR(1)*XAMSK(1);
WKREA2=WKREA2+FFOUR(1)*XAMSK(2);
WKREA3=WKREA3+FFOUR(1)*XAMSK(3);
LNGXB4(4) = LNGXB4(4) + FTWO(1) * LNGXA4(4);WKREA2=WKREA2+FFOUR(2)*XAMSK(1);
WKREA3=WKREA3+FFOUR(2)*XAMSK(2);
```

```
LNGXB4(4) = LNGXB4(4) + FTWO(2) * LNGXA4(3);WKREA3=WKREA3+FFOUR(3)*XAMSK(1);
LNGXB4(4) = LNGXB4(4) + FTWO(3) * LNGXA4(2);LNGXB4(4) = LNGXB4(4) + FTWO(4) * LNGXA4(1);LNGXA1=LNGXB1;
RNG=0.5+0.23283064E-09*LNGXB2(2);
```
One can see that much calculation is required to simulate 64-bit integer arithmetic and handle overflow properly. Use of this RNG slows down a typical simulation by approximately 20%. As a rule of thumb, we used to employ this RNG for any simulation using more than about 106 histories. However, the lagged-Fibonacci RNG (described below) has supplanted the 64-bit RNG for all long-sequence calculations.

#### 3.4 IBM RNG's

The 32-bit IBM RNG supplied with EGS4 makes elegant use of IBM's machine instructions for doing unnormalised floating point arithmetic. In effect, the following code prenormalises a floating point double precision number and scrambles the low-order 32-bits via integer random number generation.

```
"Declarations:"
INTEGER IXX; "IXX should reside in a common block"
INTEGER JX(2);REAL*8 DRN; "These are defined in the local subroutine"
EQUIVALENCE(JX(1),DRN);
```

```
"Initialisation:"
DATA JX(1)/Z46000000/;
IXX=987654321;
```

```
"Iteration:"
IXX=IXX*663608941;JX(2)=IXX;RNG=DRN+0.0D0;
```
This method employs four memory fetches, one integer multiplication, one double precision addition (to normalise the floating point number) and three stores. The IBM could as easily use the 32-bit generic method that requires four memory fetches, one integer multiplication, one integer-to-floating-point conversion, one floating point multiplication, one floating point addition and two stores. Clearly, the IBM special coding saves one numerical data type conversion and a floating point multiplication and is clearly more economical.

#### 3.5 FPS-264 RNG

The FPS-264 is an example of a machine that does not have integer arithmetic. It is simply a double precision number cruncher. It does not even support single precision floating point operations. The FPS-264 FORTRAN handles integer operations like floating point operations within the 53-bit mantissa and the high order bits "spilled" like normal integer operations. (This is not documented in the FPS manuals!) The following RNG simulates 48-bit arithmetic employing the 48-bit multiplier times 32. This fills the 53-bit mantissa with the low order bits of the integer multiplication. The 53-bit integer is then normalised to fit in the range  $0 \le RNG < 1$  by multiplication by  $2^{-53}$ . The random integer is then shifted so that the low order 48 bits of the integer multiplication are properly aligned.

"Declarations:" INTEGER IXX; "Store in common. FPS treats as a REAL\*8" "Initialisation:" IXX=987654321; "Iteration:" IXX=IXX\*997353120; "This is Knuth's 48-bit multiplier times 32" RNG=0.5+IXX\*0.1110223024625157E-15; "0.1110223024625157E-15 is 2\*\*(-53)" IXX=IXX/32; "Shift to the right by 5 bits to align properly"

#### $\overline{4}$ 4 A universal random number generator, state-of-the-art since 1988

A new \universal" lagged-Fibonacci pseudo random number generator has been developed by Marsaglia, Zaman and Tsang [6, 7]. It will provide identical sequences on all machines that support single-precision real numbers with 24-bit fractional parts. The sequence length is  $2^{++}$  (about 2  $\times$  10  $^{++}$ ), long enough for any practical calculation. The MORTRAN3 source code

```
"Declarations:"
REAL*4 U(97),C,CD,CM;INTEGER IXX,JXX;
IF((IXX.LE.0).OR.(IXX.GT.31328)) IXX=1802; "SETS MARSAGLIA DEFAULT"
IF((JXX.LE.0).OR.(JXX.GT.30081)) JXX=9373; "SETS MARSAGLIA DEFAULT"
I = MOD(IXX/177,177) + 2;J = MOD(IXX, 177) + 2;K = MOD(JXX/169,178) + 1;L = MOD(JXX, 169) ;
DO II=1,97[
    S=0.0; T=0.5;DO JJ=1,24[
         M=MOD(MOD(I*J,179)*K,179);
         I=J;J=K;K=M;L=MOD(53*L+1,169);
         IF(MOD(L*M,64).GE.32) S=S+T;
         T=0.5*T;
         ٦
         the contract of the contract of the contract of the contract of the contract of the contract of the contract of
    U(II)=S;]
C =C = 362436./16777216.;
CD = 7654321./16777216.;
CM = 16777213./16777216.;
IXX = 97; JXX = 33;"Iteration:"
RNG=U(IXX)-U(JXX); IF(RNG.LT.O.) RNG=RNG+1.; U(IXX) = RNG;
```
IXX=IXX-1; IF(IXX.EQ.0) IXX=97; JXX=JXX-1; IF(JXX.EQ.0) JXX=97;  $C=C-CD$ ; IF $(C.LT.O.)$   $C=C+CM$ ; RNG=RNG-C; IF(RNG.LT.0.) RNG=RNG+1.;

The salient features to note are:

The declarations define  $100$  real single-precision numbers and 2 integers. The "state" of this  $RNG$  is defined as the state of all these variables. Therefore, if you wish to restart a Monte Carlo run at some point you have to have stored the entire state of the RNG, not just one or two integer seeds. This is a minor price to pay for such a powerful RNG.

The initialisation code is best put into a separate subroutine. This initialisation is performed only once. It specifies the initial state of the RNG, all 102 numbers, based upon the two integer seeds, IXX and JXX. If a Monte Carlo run is restarted, there is no need to repeat the initialisation. IXX and JXX are restricted to the ranges  $1 \leq$  IXX  $\leq$  31328 and  $1 \leq$  JXX  $\leq$  30081. Unique pairs of IXX and JXX produce *independent* random number sequences. Thus, it is conceivable that one could run independent months carlo runs on 31; 328 - 94; 328 - 942; 377; 568 computers and combine results at the end with the guarantee that each computer's result is independent of any other's. Besides the intriguing scenario of employing every computer in the world to perform one's application this feature could be employed in parallel or distributed computing environments or enable a joint Monte Carlo pro ject to be carried out among 2 or more institutions, without the danger that simulations have been duplicated.

Note that the iteration loop involves no multiplications. (Modern architectures multiply and add equally fast, usually in one clock cycle.) Each iteration requires 3–6 real additions or subtractions, 2 integer subtractions,  $1-3$  assignments. Moreover, there is a great deal of independence among these instructions allowing compilers to make advantage of "pipelining" techniques for increased speed. On a typical computer this RNG takes only about 50% longer than the fastest MCRNG. Clearly, lagged-Fibonacci RNG's represent the future of random number generation.

# 5 Doing it in a UNIX environment

To obtain EGS for use in a UNIX environment, follow the instructions given in the lecture, "How to manage the EGS4 system".

# 6 Doing it on a PC

This section describes how you would get EGS4 started on a PC/386/387/486 with a DOS operating system. Much of the bootstrapping procedure is analogous for other machines.

1. Purchase a 32-bit compiler and 32-bit addressing operating system. We employ the

 $^1$ Sue Walker has informed me that she has installed and compiled EGS4 codes using Microsoft 32-bit Powerstation Fortran although timing benchmarks are not yet available.

FORTRAN and LINKER: Lahey Fortran F77L-EM/32 Version 2.0 P.O. Box 6091, Incline Village, NV 89450-6091, U.S.A. (702)831-2500

Operating system: Lahey/Phar Lap (comes with Lahey Fortran)

Note that this software requires at least 2MB (4 or more is better) of memory and DOS Version 3.0 or higher. The batch procedures distributed with PC/EGS4 refer to the above FORTRAN, LINKER and OS. If you have other ones you will just have to change the references to the compiler and linker in the various batch procedures. These are clearly indicated.

2. Obtain the latest PC/EGS4 by writing to:

Lanzl Institute 3876 Bridge Way North Suite 300 Seattle, Washington 98103-7951 U.S.A. Tel: 206 545 1141 Fax: 206 545 1347

A nominal fee will be charged for covering floppy disks and postage. The distribution will arrive on  $3 \times 5^{\frac{1}{4}n}$  1.2MB floppies.

- 3. Once you have received your floppies, fill out the form to register with W.R. Nelson that you are now an EGS4 user and to receive a free copy of the EGS4 manual. Ask for a MORTRAN3 manual as well.
- 4. Install the EGS4 system on your hard disk by copying INSTALL.BAT from Diskette #1 to the root directory where you want EGS4 located. Then type:

and follow directions. This installation procedure places the files in an organised directory structure. The recommended structure is:

- ... root directory for EGS4
- ...\EGS4 (home of the EGS4 system, batch procedures)
- ...\EGS4\APPENDIX (text versions of SLAC-265 appendices)
- ...\EGS4\BENCHMRK (Timing benchmark codes from NRCC)
- $\ldots$ \EGS4\EXAMPLES (User code examples from SLAC)
- ...\EGS4\TUTOR (Tutorial codes from NRCC)
- ...\MORTRAN3 (home of the MORTRAN3 pre-compiler, batch procedures)
- ...\PEGS4 (home of PEGS4, batch procedures)
- $\ldots$  \PEGS4\DAT (output directory for data file output from PEGS4)
- 5. FORTRAN compile the ...\EGS4\MORTRAN3\MORTRAN3.FOR source code employing the batch command procedure \EGS4\MORTRAN3\MAKEMOR3.BAT.
- 6. Bootstrap MORTRAN3 by running ...\EGS4\MORTRAN3\RAWTOHEX.BAT. The produces a

Hexadecimal data file, ...\EGS4\MORTRAN3\MORTRAN3.DAT, that looks like:

v....2C USER F77 11JUN85

00002884000013D9000013D9000000000001B6F10001B6F20001B6F1000179E2000179E300000005 000000000000000000000211000000000000000000000000000003E8000000000000000000000005 0000000000000004000006590000000100002883000000000000021800000050000019400000000

Delete the first line of non-hex data, saving the file as ... \EGS4\MORTRAN3\MORTRAN3.DAT.

- 7. Using the batch procedure ...\EGS4\EGS4BCOM.BAT, attempt to MORTRAN/FORTRAN/LINK some of the ...\EGS4\TUTOR\TUTORn.MOR codes.
- 8. Build the PEGS4 execute module utilising the batch procedure ... \EGS4\MORTRAN3\MOR3BCOM.BAT. This batch procedure may be employed to MORTRAN compile any MORTRAN source code. You may find it preferable to employ  $MORTRAN$  for non-EGS4 use.
- 9. Using the ...\EGS4\PEGS4\\*.INP's, attempt to create data sets needed for the ...\EGS4\TUTOR\TUTORn codes.
- 10. Run the ...\EGS4\TUTOR\TUTORn codes using the ...\EGS4\EGS4BRUN.BAT batch proce-
- 11. Create your own user codes using ...\EGS4\TUTOR\TUTORn.MOR, ...\EGS4\EXAMPLES\\*.MOR, or ...\EGS4\BENCHMRK\XYZDOS.MOR as starting points.

# **References**

- [1] A.F. Bielajew and D.W.O. Rogers, A standard timing benchmark for EGS4 Monte Carlo Calcula*tions*, Medical Physics  $19\ 303 - 304$  (1992).
- [2] J.J. Dongarra, Performance of various computers using standard linear equations software in a Fortran environment, Comp. Arch. News <sup>16</sup> 47 (1988).
- [3] G. Marsaglia, Random numbers fall mainly in the planes, Nat. Acad. Sci.  $61\ 25 28\ (1968)$ .
- [4] D.E. Knuth, The art of computer programming, Vol. II, (Addison Wesley, Reading Mass.) (1981).
- [5] A.F. Bielajew and D.W.O. Rogers,  $RNG64 a\ 64-bit\ random\ number\ generator for\ use\ on\ a\ VAX$ computer, National Research Council of Canada Report PIRS-0049 (1986).
- [6] G. Marsaglia, A. Zaman and W.W. Tsang, Toward a Universal Random Number Generator, Statistics and Probability Letters  $8\,35 - 39\,(1990)$ .
- [7] G. Marsaglia and A. Zaman, A New Class of Random Number Generators, Annals of Applied Probability  $1\,462 - 480\,(1991)$ .